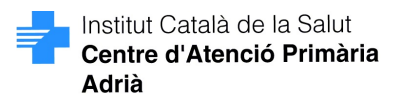

## **SERVEIS ELECTRONICS DEL CAP ADRIÀ**

Si vol activar aquesta opció ompli aquest formulari i lliuri'l al taulell del seu EAP

## **Sol·licitud E- CONSENTIMENT**

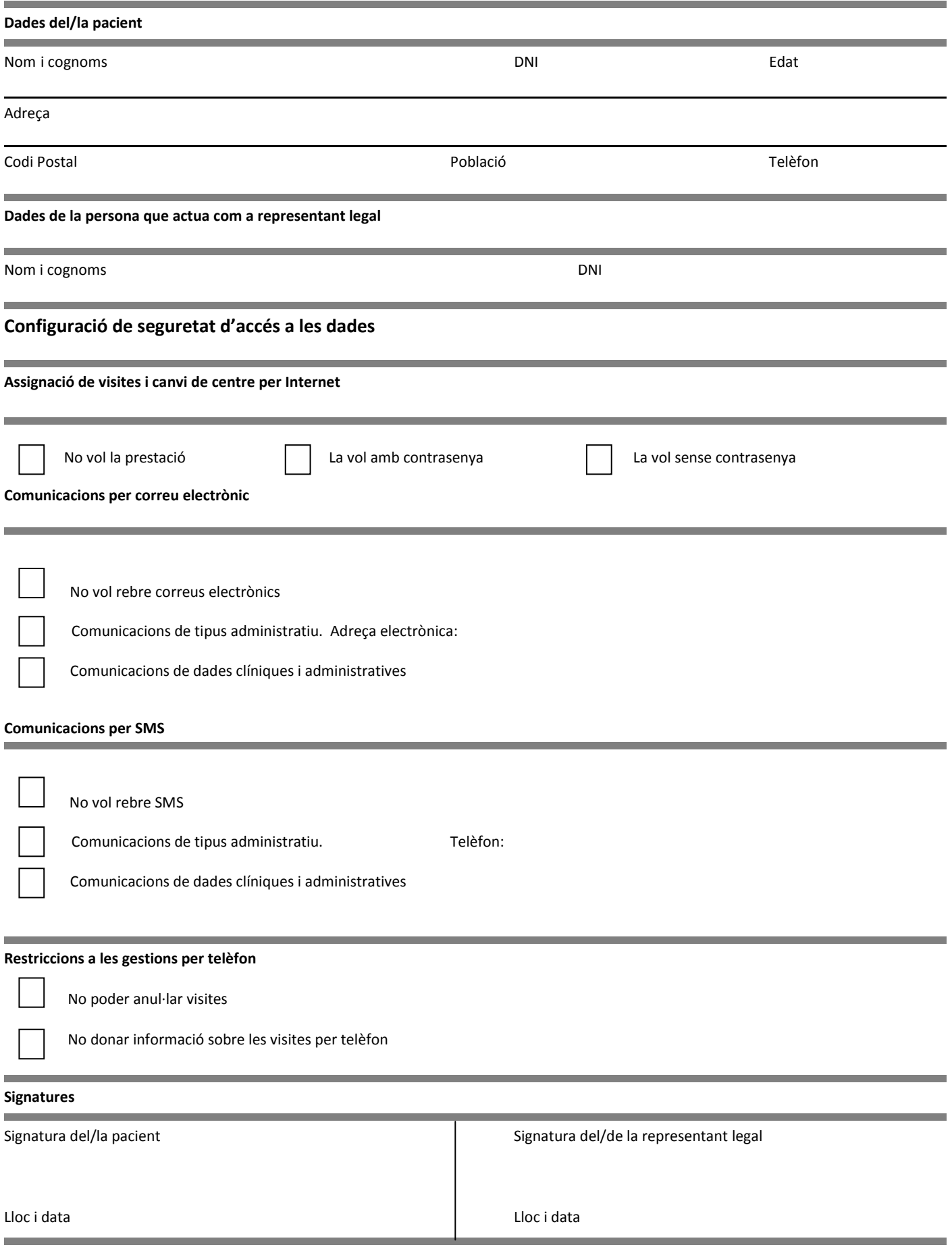